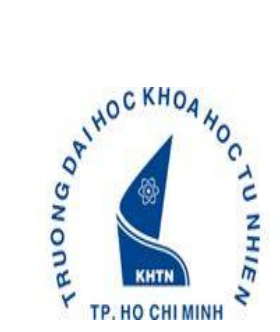

TRƯỜNG ĐẠI HỌC KHOA HỌC TƯ NHIÊN **CHƯƠNG TRÌNH CHẤT LƯỢNG CAO**

# **ĐỀ CƯƠNG MÔN HỌC**

# **CTT310: XỬ LÝ ẢNH VÀ VIDEO SỐ**

### Học kỳ: **I / 2015-2016**

### **THÔNG TIN GIẢNG VIÊN**

**Họ và tên**: Nguyễn Ngọc Thảo **Văn phòng làm việc**: I81 **Email**: nnthao@fit.hcmus.edu.vn **Số điện thoại: Thời gian tiếp sinh viên**: 14h – 17h chiều thứ 4 hàng tuần

### **THÔNG TIN MÔN HỌC**

**Số tín chỉ**: 3 tín chỉ **Điều kiện bắt buộc**: **Lớp**:

### **MỤC TIÊU MÔN HỌC**

Để đạt môn học này, sinh viên cần:

- có khả năng chọn bộ lọc tăng cường ảnh phù hợp với nhu cầu cải thiện chất lượng ảnh được đặt ra trong thực tế
- xác định tình huống cần sử dụng bộ lọc trên miền không gian hay miền tần số
- nhận diện mô hình nhiễu hiện diện trong ảnh để xử lý nhiễu bằng bộ lọc tương ứng
- có khả năng triển khai các bộ phát hiện đặc trưng để làm nền tảng xử lý cho các vấn đề cấp cao hơn

 có kiến thức cơ bản về một số kỹ thuật trong xử lý video, nhận diện được thuận lợi và khó khăn khi triển khai các phương pháp từ ảnh tĩnh sang video

### **MÔ TẢ MÔN HỌC**

Nội dung của môn học cung cấp cho sinh viên kiến thức cơ bản của lĩnh vực Xử lý ảnh và video số để sinh viên có được nền tảng vững chắc khi cần đi sâu vào nghiên cứu hay phát triển các ứng dụng thực tế liên quan đến Thị giác máy tính. Phần lớp môn học dẫn nhập sinh viên tiếp cân với các vấn đề trong Xử lý ảnh số như tăng cường chất lượng ảnh (sử dụng các bộ lọc trên miền không gian và miền tần số để điều chỉnh độ sáng tối và độ tương phản trong ảnh), phục hồi ảnh nhiễu (kiến thức về các mô hình nhiễu và bộ lọc khử nhiễu), và phát hiện các đặc trưng ảnh (xây dựng bộ phát hiện điểm ảnh, cạnh, vùng ảnh quan trọng để thực hiện so khớp ảnh dựa trên các chi tiết đồng hiện). Sau đó, sinh viên được giới thiệu các kỹ thuật cơ bản trong xử lý video như như trừ nền (tách các đối tượng di chuyển ra khỏi phông nền), ước lượng chuyển động (nhằm theo vết hoặc giả lập đường đi của đối tượng di chuyển), và ráp nối video panorama (kết hợp các đoạn video cùng quay một cảnh ở các góc nhìn khác nhau mà vẫn đảm bảo tính nhất quán theo thời gian). Sinh viên được tạo điều kiện tiếp cận với các ứng dụng, công cụ hỗ trợ để thực hành những điều đã học trong lý thuyết và thu được kinh nghiệm về việc áp dụng vào thực tiễn.

## **TÀI LIỆU MÔN HỌC**

#### **Sách tham khảo**

- [1]. Rafael C. Gonzalez, Richard E. Woods, "Digital Image Processing", third edition, 2008.
- [2]. Rafael C. Gonzalez, Richard E. Woods, Steven L. Eddins, "Digital Image Processing Using MATLAB", second edition, 2009.
- [3]. Richard Szeliski, "Computer Vision: Algorithms and Applications", 2011

#### **Phần mềm**

- [1]. Matlab/Octave
- [2]. OpenCV

#### **Website môn học**

[1]. Theo website chương trình/moodle

# **CHỦ ĐỀ MÔN HỌC**

- Chủ đề 1: Giới thiệu tổng quan về xử lý ảnh và video số
- Chủ đề 2: Tăng cường ảnh số
- Chủ đề 3: Rút trích đặc trưng trong ảnh
- Chủ đề 4: Một số kỹ thuật xử lý video số cơ bản

# **YÊU CẦU MÔN HỌC**

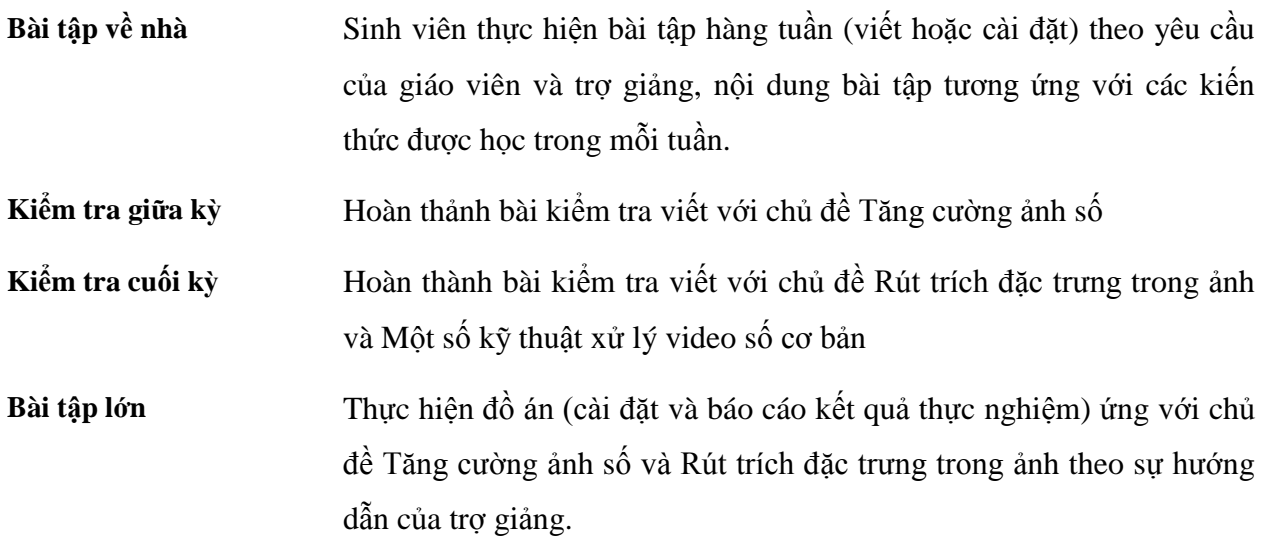

## **THANG ĐIỂM**

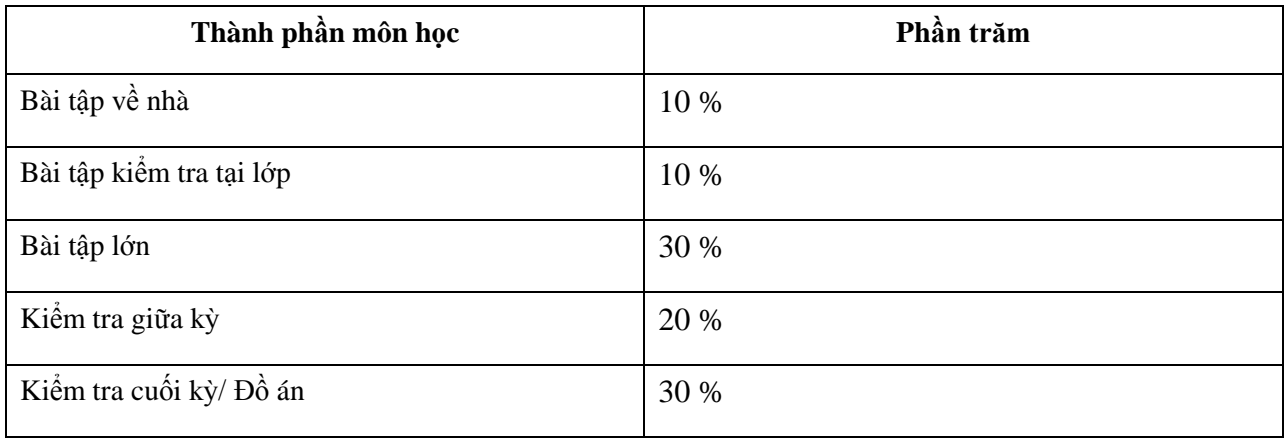

# **QUI ĐỊNH VỀ ĐẠO ĐỨC VÀ TÍNH TRUNG THỰC**

Sinh viên không được sao chép bài làm của người khác hoặc sao chép mã nguồn có sẵn. Nếu chỉ tham khảo lấy ý tưởng cũng cần phải ghi rõ trong báo cáo. Các trường hợp vi phạm đều bị 0 điểm bài làm.

# **NHỮNG QUY ĐỊNH KHÁC**

#### **Quy định về thông tin, liên lạc qua máy tính**

Moodle and e-mail sẽ được sử dụng để trao đổi với sinh viên trong suốt khóa học. Vì vậy, sinh viên nên kiểm tra e-mail mỗi ngày.

Khi gởi e-mail tới giảng viên, tiêu đề email bắt đầu: [CTT310-<Mã lớp>] *<Nội dung>*

# **LỊCH TRÌNH GIẢNG DẠY**

(Gồm: chủ đề môn học, bài tập, các bài đọc liên quan, bài tập nhóm và kiểm tra)

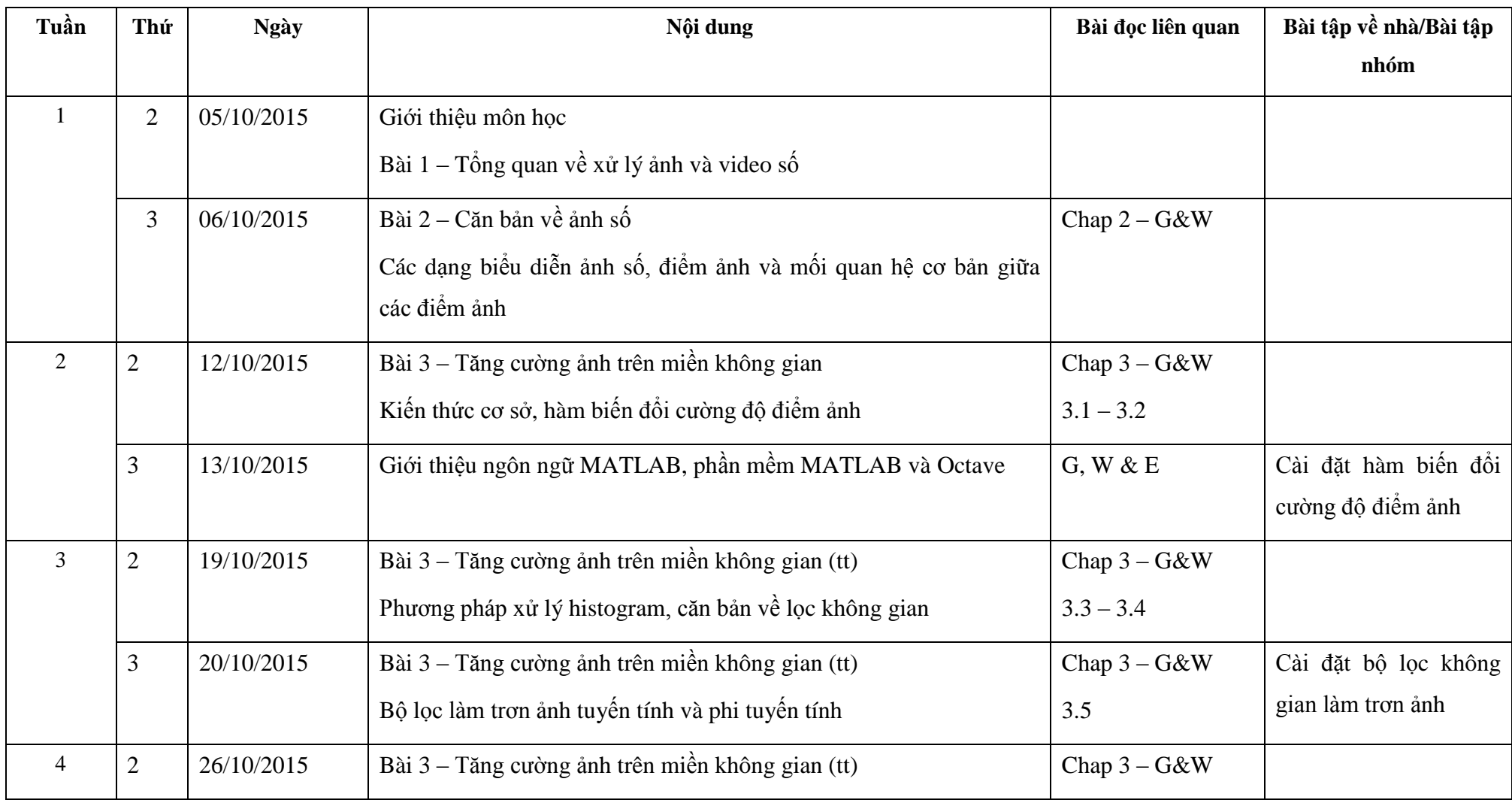

CLC | Đề cương môn học | <Mã môn> | <Tên GV> Page **5**

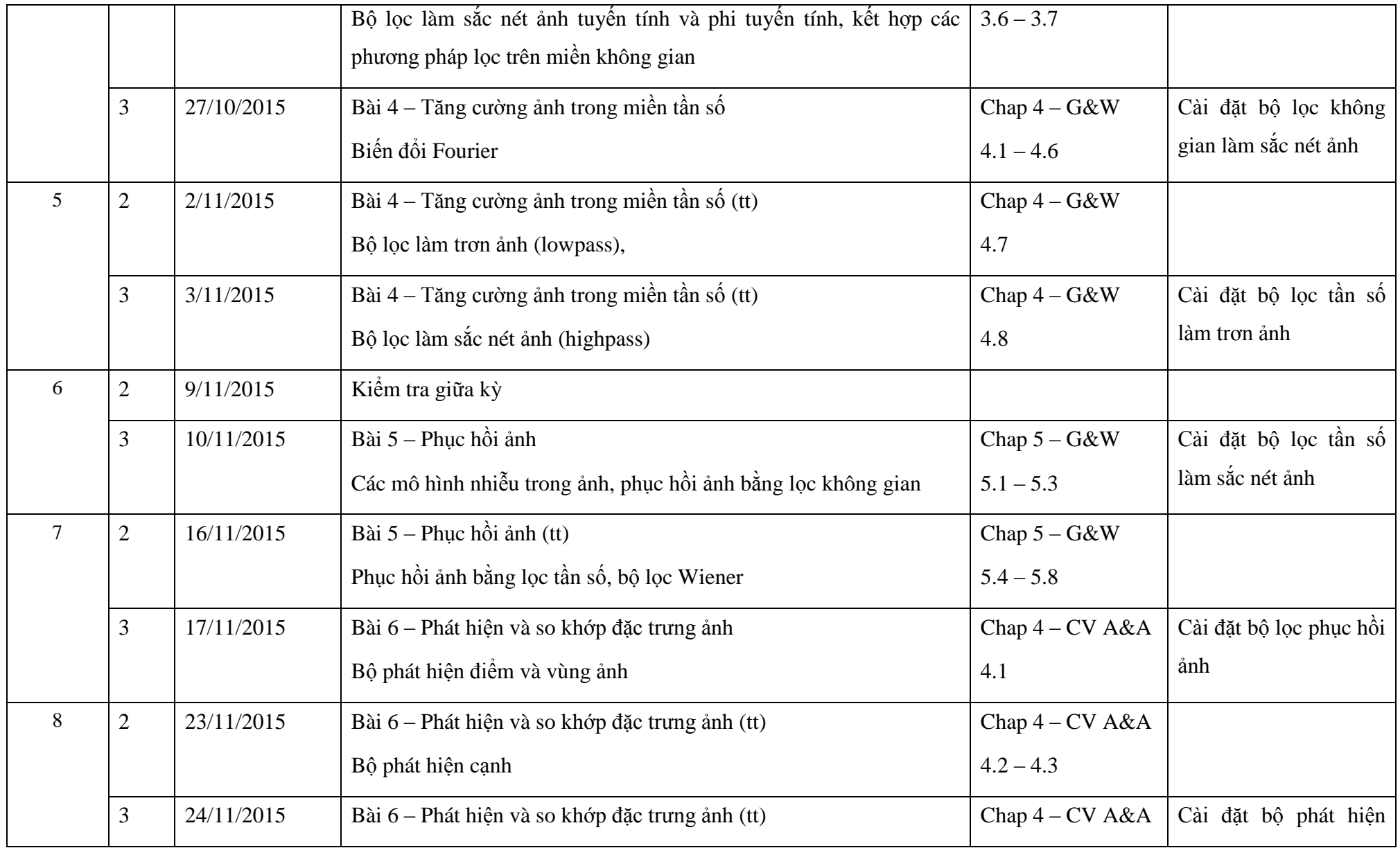

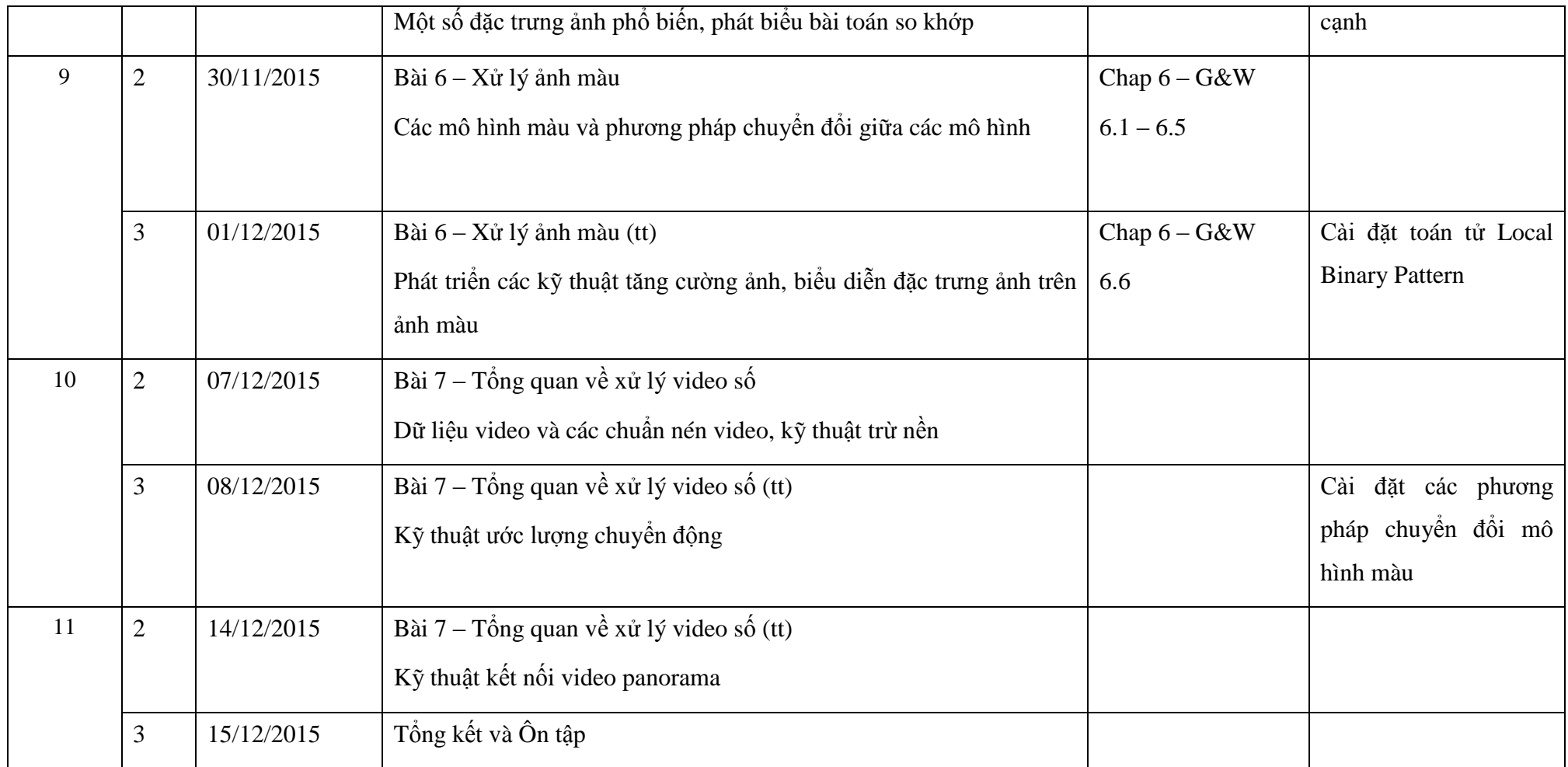